## Session 4

Task A- Create a pictogram using the following tally chart. Have your key as 1 picture = 1 pet Favourite Pet

| Favorite Pets |             |        |
|---------------|-------------|--------|
| Pet           | Tally Marks | Number |
| S. S. S.      | ₩₩          | 10     |
|               | ))))        | 4      |
| Ţ             | -##1        | 6      |

## TASK B- Create a pictogram using the following tally chart. Have your key as 1 picture = 2

Number of pieces of fruit in the fruit basket

| Fruit Basket |                  |  |
|--------------|------------------|--|
| Fruit        | Number of Fruits |  |
| Apple Apple  | THT THT II       |  |
| Mango        | JHHT I           |  |
| Pineapple    | JHT III          |  |
| Strawberry   |                  |  |

## TASK C- Create a pictogram using the following tally chart. Choose a suitable key.

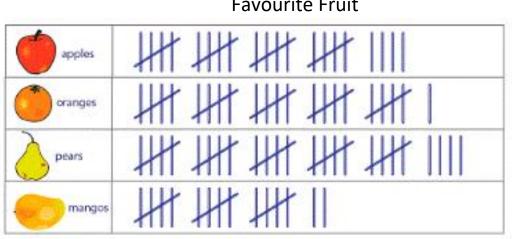

## Favourite Fruit